Davide Di Marzio INAIL - DIPARTIMENTO DI MEDICINA, EPIDEMIOLOGIA, IGIENE DEL LAVORO E AMBIENTALE Laboratorio di Epidemiologia Occupazionale e Ambientale

# Novità normative

- Con l'entrata in vigore del Decreto Interministeriale 183/2016 recante le regole tecniche per la realizzazione e il funzionamento del SINP (Sistema Informativo Nazionale per la Prevenzione nei luoghi di lavoro), dal **12 ottobre 2017** la tenuta del registro è informatizzata e la trasmissione **è esclusivamente per via telematica.**
- La trasmissione dei dati deve avvenire tramite *sistemi informatizzati* resi disponibili dagli enti destinatari (art. 4 D. 183/2016).
- Il D. 183/2016 modifica **le sole modalità di tenuta e trasmissione del registro.**
- Le informazioni contenute nel registro e le tempistiche di trasmissione dati **rimangono inalterate**.

### Flusso dei dati e trasmissione del registro

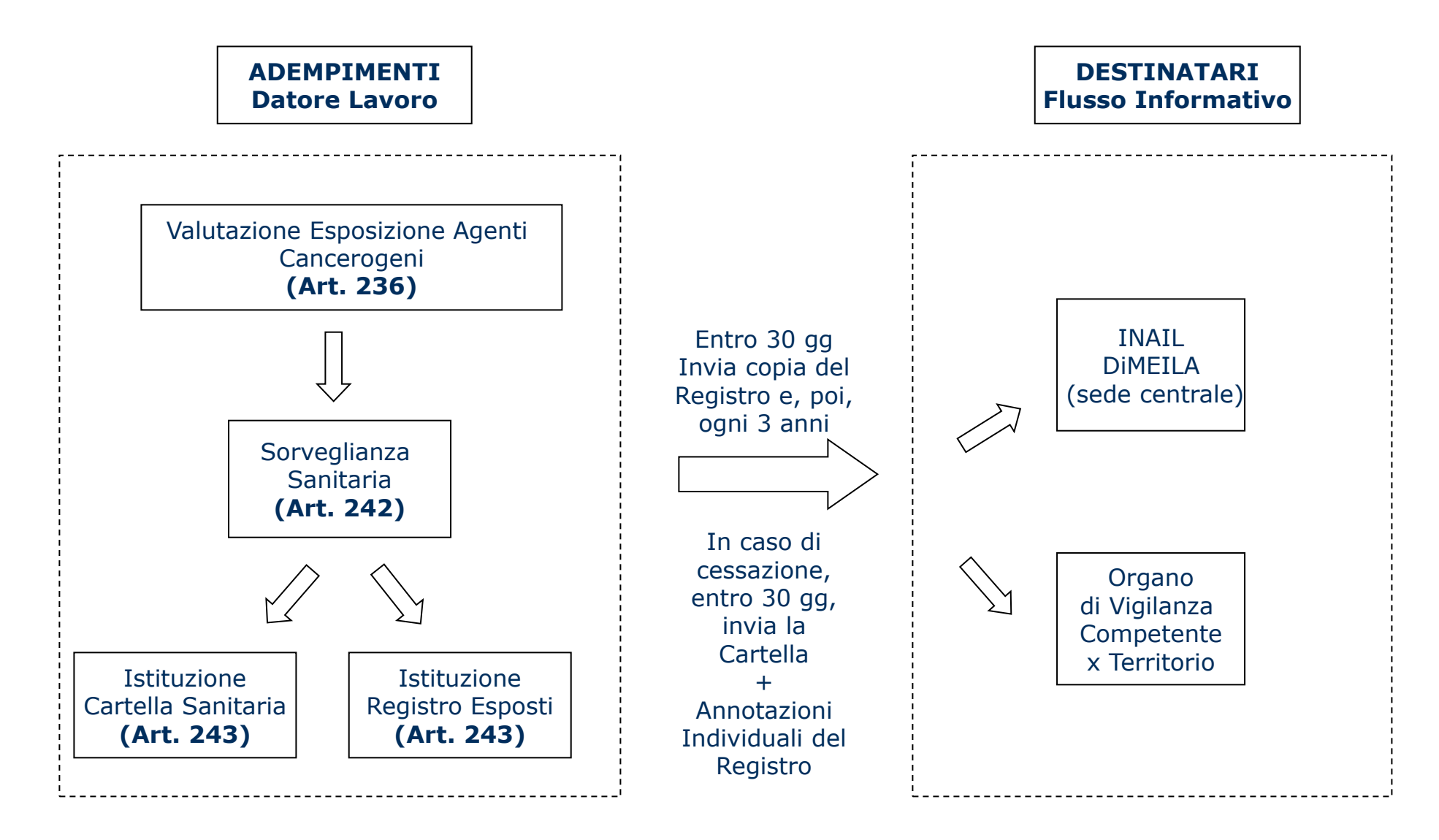

**INGIL** 

Criticità e soluzioni emerse dall'applicazione del nuovo Registro degli Esposti agli Agenti Cancerogeni e Mutageni 3

# Modulistica per la tenuta cartacea dei registri

*Data Compilazione ..........................*

REGISTRO DI ESPOSIZIONE AD AGENTI CANCEROGENI – **DATI GENERALI** (Art. 70 - D.Lgs 626/94 come modificato dal D.Lgs 242/96)

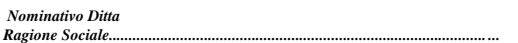

#### *Quadro A - Datore di lavoro*

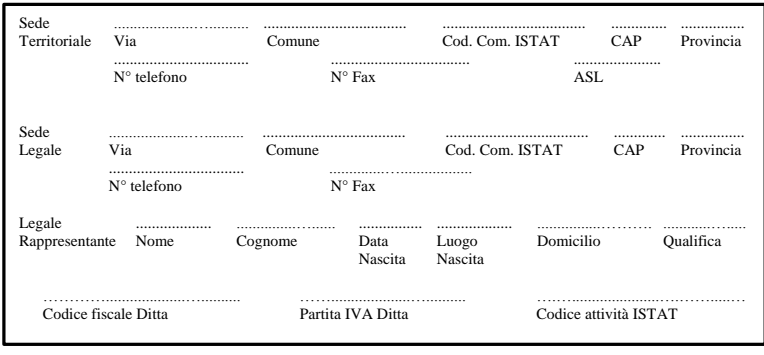

#### **Lavorazione unica o prevalente: ................................................................. Voce tariffa INAIL ...………………...**

#### *Quadro B - Tipo di esposizione e tipo di lavorazione*

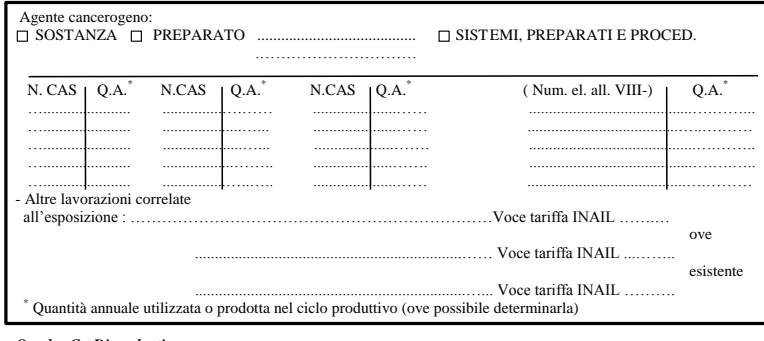

#### *Quadro C - Dipendenti*

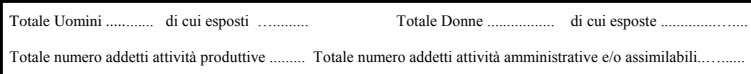

INGIL

### Modello **C626/1** (D.M. 155/07)

Da utilizzare per la prima comunicazione di avvenuta istituzione del registro (dati aziendali, agenti e preparati utilizzati nelle lavorazioni, forza lavoro).

## Modulistica per la tenuta cartacea dei registri

REGISTRO DI ESPOSIZIONE AD AGENTI CANCEROGENI – **DATI INDIVIDUALI -** (Art. 70 - D.Lgs 626/94 come modificato dal D.Lgs 242/96)

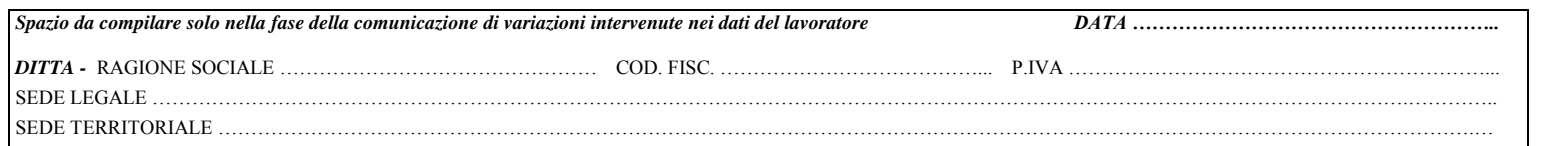

#### **LAVORATORE ESPOSTO AD AGENTI CANCEROGENI**

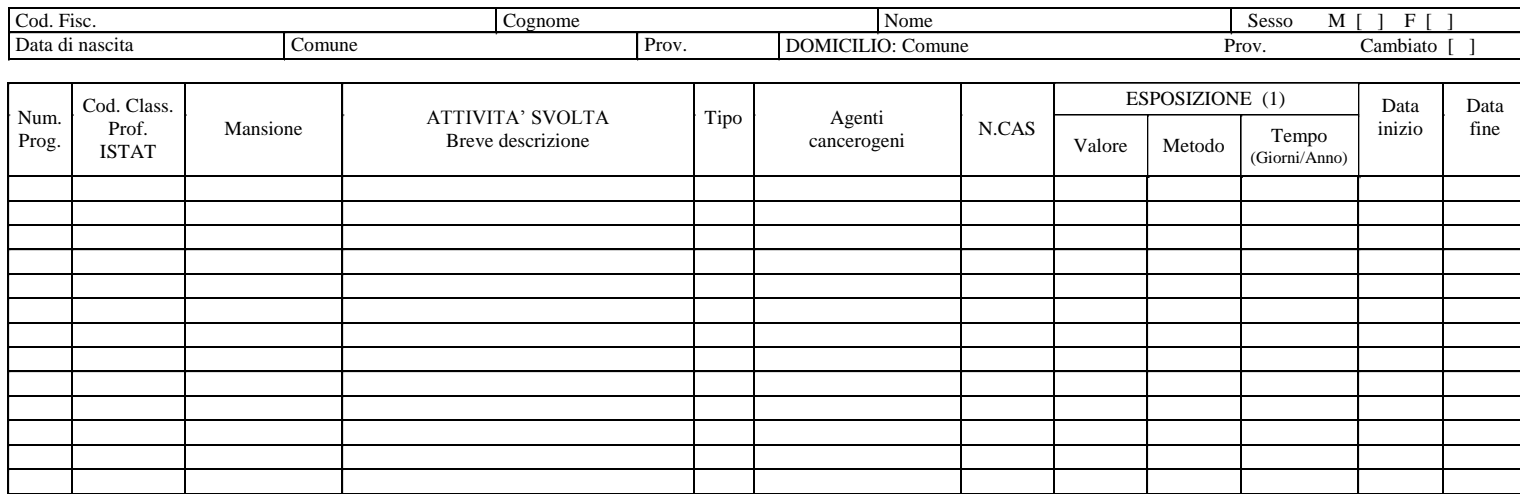

Modello **C626/2** (D.M. 155/07)

Da utilizzare per la prima comunicazione delle annotazioni individuali dei lavoratori e per le successive variazioni.

**(1) - Ove la misurazione non fosse tecnicamente possibile indicare i quantitativi annuali di agenti cancerogeni utilizzati o prodotti durante l'attività svolta.**

**DATA CESSAZIONE ATTIVITA' LAVORATIVA** ..................................................................

Timbro e Firma del Datore di Lavoro

.............................................................................

**INCLL** 

# Modulistica per la tenuta cartacea dei registri

REGISTRO DI ESPOSIZIONE AD AGENTI CANCEROGENI **– DATI GENERALI** (Art. 70 - D.Lgs 626/94 come modificato dal D.Lgs 242/96)

NOMINATIVO DITTA-RAGIONE SOCIALE ................................................................................. DATA …......... CODICE FISCALE ........................................................ PARTITA IVA ............................................….......…....... SEDE TERRITORIALE : Via... Cod.Com. ISTAT .......…. CAP .............. Prov ........ N.Tel ..................…............ N. Fax ..........................….....

**ATTIVITA' CESSATA IL...**  *SI ALLEGA IL REGISTRO DELL'ESPOSIZIONE DEI LAVORATORI (E LE CARTELLE SANITARIE DI RISCHIO)*

#### **COMUNICAZIONE VARIAZIONI (compilare solo le parti da aggiornare)**

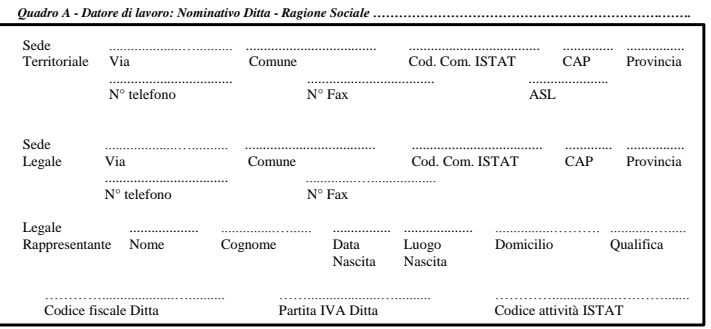

**Lavorazione unica o prevalente: ................................................................. Voce tariffa INAIL ....................…......**

#### *Quadro B – Tipo di esposizione e tipo di lavorazione*

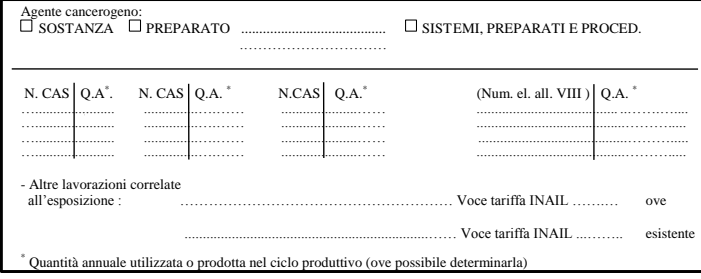

#### *Quadro C - Dipendenti*

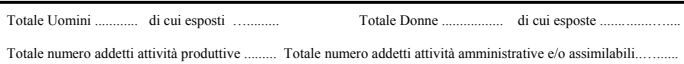

**INCLL** 

# Modello **C626/3** (D.M. 155/07)

Da utilizzare per la comunicazione di variazioni (dati aziendali, agenti e preparati utilizzati nelle lavorazioni, forza lavoro).

# Tempistiche di trasmissione del registro

- Entro **30 giorni** dall'istituzione del Registro: invio copia all'INAIL e all'Organo di Vigilanza;
- Dopo **3 anni** dall'ultimo invio: invio copia delle variazioni intervenute all'INAIL e all'Organo di Vigilanza;
- In caso di cessazione del rapporto di lavoro, **entro 30gg**: invio copia annotazioni individuali + cartella all'INAIL e copia al lavoratore;
- In caso di cessazione dell'attività dell'azienda, **entro 30gg**: consegna del Registro + Cartelle all'INAIL e invio copia del Registro all'Organo Vigilanza.

# Accesso all'applicazione SIRDEWEB

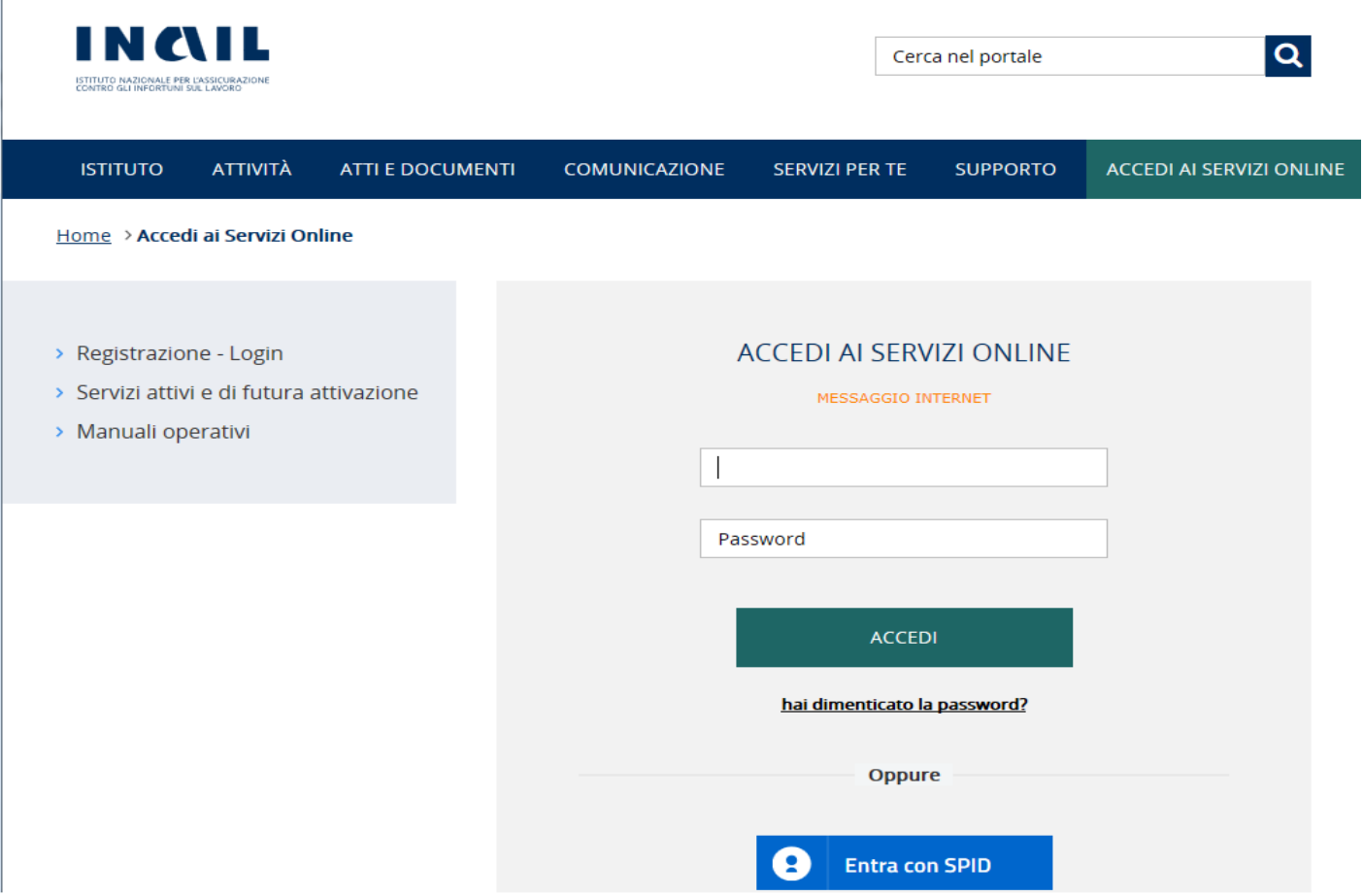

- L'accesso all'applicazione SIRDEWEB avviene tramite il Portale INAIL [\(https://www.inail.it](https://www.inail.it/)).
- Per poter utilizzare l'applicazione è necessario essere registrati con almeno uno dei profili abilitati:
	- Datore di lavoro;
	- Delegato;
	- Medico competente.

# Accesso all'applicazione SIRDEWEB

- > Comunicazioni
- $\rightarrow$  Denunce
- > Denunce di Infortunio e Malattia
- > Denuncia d'infortunio e malattia
- > Dichiarazione Unità produttive
- > Durc On Line
- > Gestione Utente
- > pagoPA
- > Registro di esposizione
- > Accedi al servizio
- > Manuale
- > Ricerca Certificati Medici
- > Rischio biologico
- $\rightarrow$  RLS
- ? Consulta le FAQ
- Manuali Operativi
- Per gli utenti con profilo **Datore di lavoro** o **Delegato** è possibile accedere all'applicazione web senza ulteriori passaggi, utilizzando il link «Registro di esposizione» presente nella sezione «La mia Homepage».
- Per gli utenti con profilo **Medico competente** le modalità di accesso sono le stesse, ma l'utilizzo dell'applicazione è subordinato all'abilitazione ad operare per almeno un'unità produttiva.

# Selezione Unità Produttiva

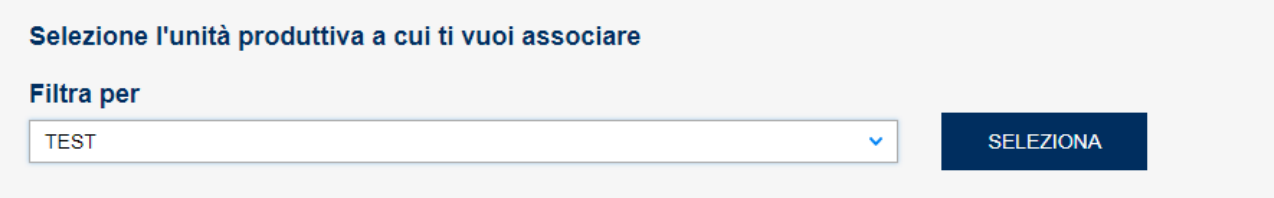

In base alla struttura dell'azienda, possono essere presenti più unità produttive.

In questo caso l'utente deve scegliere per chi operare.

# Menù di navigazione e funzionalità

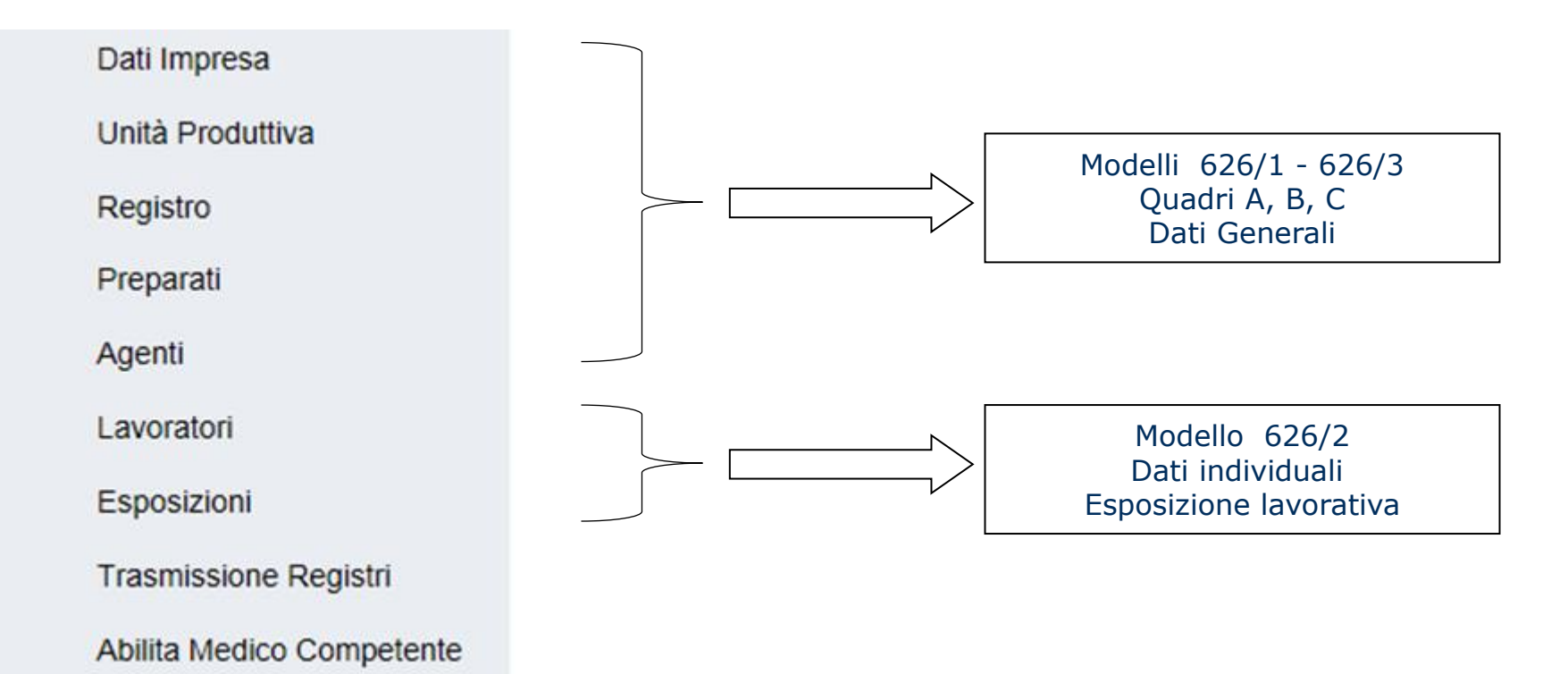

- Il menù di navigazione mostra tutte le funzionalità messe a disposizione dell'applicazione.
- Ciascuna di esse fa riferimento ad una specifica sezione dei modelli definiti nel D.M. 155/07.

Criticità e soluzioni emerse dall'applicazione del nuovo Registro degli Esposti agli Agenti Cancerogeni e Mutageni 11

# Menù di navigazione e funzionalità

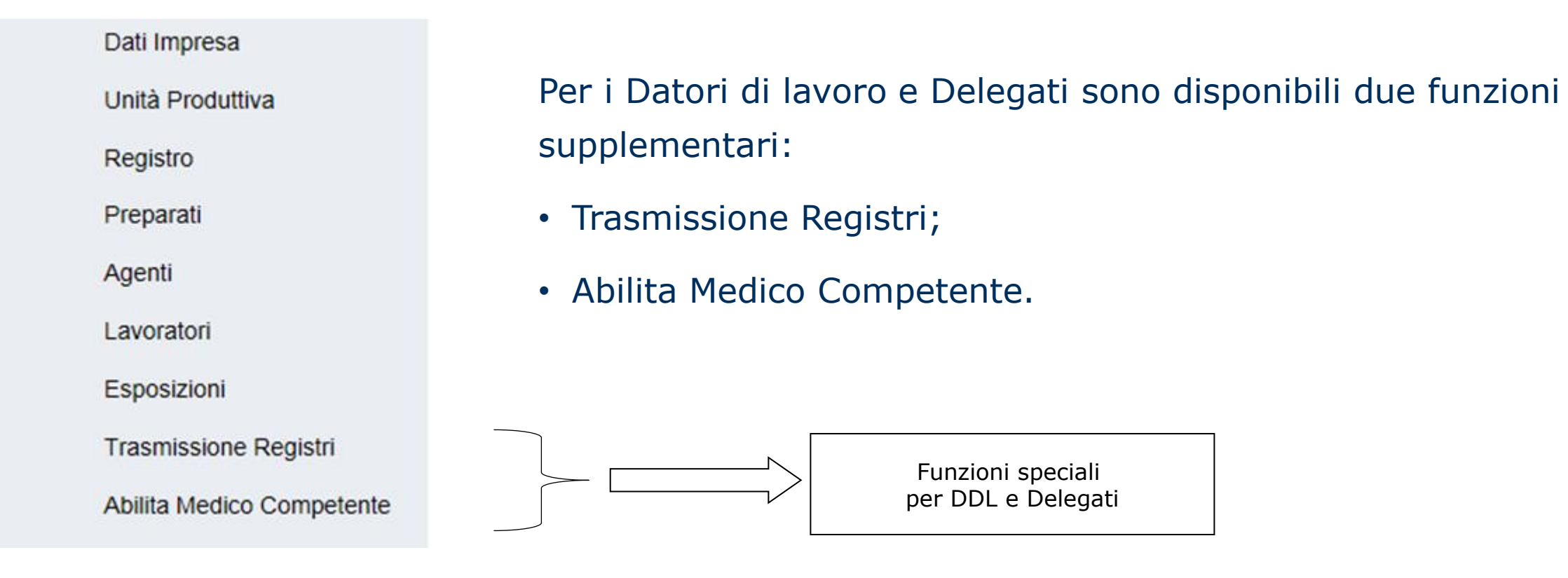

**INGIL** 

Criticità e soluzioni emerse dall'applicazione del nuovo Registro degli Esposti agli Agenti Cancerogeni e Mutageni 12

### • **Devo effettuare delle variazioni, ma non trovo alcun dato nel registro online.**

INAIL ha in programma di effettuare, nel periodo di aprile 2018 il caricamento massivo di tutti i dati già inviati in forma cartacea. In attesa di tale operazione, è possibile inserire nel registro online **solo i dati oggetto di variazione** (comunicazioni triennali e\o cessazioni entro 30gg).

# • **Chi può inviare i dati tramite PEC anche dopo l'entrata in vigore del registro online?**

Possono continuare ad inviare i registri tramite PEC:

- le aziende non assicurate INAIL;
- le aziende assicurate INAIL (in caso di malfunzionamento, da documentare, che impedisca l'utilizzo del registro online).
- **Abbiamo inviato il registro tramite PEC prima della data di ingresso in vigore della nuova procedura di invio telematico. E' necessario inserire i medesimi dati anche applicativo online?**

No. In questo caso non è necessario reinserire i dati, in quanto verranno acquisiti tramite PEC e poi precaricati massivamente insieme a quanto già eventualmente inviato in forma cartacea. Qualora fosse necessario procedere a comunicare variazioni PRIMA del caricamento massivo, potranno essere inseriti online solo i dati oggetto di variazione. INGIL

• **Abbiamo inviato il registro in cartaceo (raccomandata A\R) dopo l'entrata in vigore della nuova procedura di invio telematico. E' necessario inserire i medesimi dati anche nell'applicativo online?**

Si. L'entrata in vigore della modalità telematica sostituisce la modalità cartacea.

• **La nostra azienda si occupa di smaltimento amianto. Per piccoli lavori di soli 2-3 giorni si è tenuti all'inserimento di unità produttiva come luoghi soggetti a rischio?** In caso di piccoli lavori è possibile fare riferimento ad un'unica UP avendo cura di indicare nelle «annotazioni» delle esposizioni il luogo (comune) in cui ha avuto luogo l'esposizione.

### • **Sto compilando il registro, ma non trovo un agente\preparato\unità di misura...**

E' possibile effettuare la segnalazione a [dmil@inail.it](mailto:dmil@inail.it) riportando tutti i dettagli del caso. Dopo aver verificato l'effettiva assenza del dato, si procederà all'inserimento.

### • **Cosa occorre inserire nella «data inizio» dell'agente\preparato?**

La data di inizio nella sezione «agenti» e «preparati» è da intendersi come la data in cui l'azienda ha iniziato ad utilizzare la sostanza o il preparato nelle proprie lavorazioni.

### • **Cosa occorre inserire nella «quantità» dell'agente\preparato?**

La quantità richiesta nella sezione «agenti» e «preparati» è da intendersi come il quantitativo annuo utilizzato o prodotto da parte dell'azienda nelle proprie lavorazioni. Non è il livello di esposizione del lavoratore all'agente, che invece va inserito nelle misurazioni. Nel caso in cui non fosse tecnicamente possibile effettuare la misurazione, il quantitativo annuo può sostituire il livello di esposizione come valore di misurazione.

• **La nostra azienda ha effettuato il campionamento (misurazione) con data antecedente a quella di «inizio esposizione» del lavoratore ed il software segnala un'incongruenza bloccante.**

La «data misurazione» può coincidere con la «data inizio esposizione», poiché si considera «valido» l'ultimo campionamento effettuato.

• **Nel quadro relativo alla «forza lavoro» (totale uomini, di cui esposti, totale donne, di cui esposte, tot addetti AP, totale amministrativi e\o assimilati) è necessario indicare il totale degli esposti per tutti i registri (cancerogeni e\o biologici)?**

Si. Il totale esposti è da intendersi **per unità produttiva**, e copre quindi sia il registro cancerogeno che biologico. Qualora un lavoratore sia esposto a cancerogeni e biologici, dovrà essere conteggiato una sola volta all'interno degli esposti.

• **Nel caso di un «preparato» cancerogeno, è sufficiente inserire nel registro online il solo preparato, oppure occorre inserire anche tutte le sostanze che lo compongono classificate cancerogene?**

In fase di inserimento delle annotazioni individuali (esposizioni) è sempre richiesta la «sostanza». E' quindi necessario inserire tutte le sostanze afferenti al preparato all'interno della sezione «agenti» del registro online. In fase di inserimento delle relative esposizioni dovrà essere specificata «preparato» come tipologia di esposizione. In questo modo si avrà evidenza che l'esposizione non avviene alla singola sostanza, ma all'interno di un preparato.

# Sistemi di registrazione agli agenti cancerogeni occupazionali

Home > Attività > Ricerca e Tecnologia > Area salute sul lavoro > Sorveglianza epidemiologica negli ambienti di lavoro e di vita > Sistemi di registrazione dell'esposizione a cancerogeni occupazionali

Sistemi di registrazione dell'esposizione a cancerogeni occupazionali > Prevenzione e sicurezza Il tema dell'epidemiologia dell'esposizione ad agenti cancerogeni in ambito professionale e delle neoplasie correlate è complesso per diverse ragioni, fra le quali il lungo periodo di latenza tra esposizione ed insorgenza dei sintomi patologici, la multifattorialità nell'eziopatogenesi > Assicurazione tumorale che non consente di isolare facilmente il rischio esclusivamente professionale e la difficoltà nel redigere anamnesi accurate. > Prestazioni Il d.lgs. 81/2008 individua nell'Inail, Dipartimento di medicina, epidemiologia, igiene del lavoro e ambientale e nelle Unità sanitarie locali i soggetti istituzionali deputati alla gestione dei flussi informativi relativi alla tenuta e l'aggiornamento dei registri indicanti i livelli di esposizione > Ricerca e Tecnologia dei soggetti ad agenti cancerogeni, agli elenchi di lavoratori esposti e alle cartelle sanitarie e di rischio. Le modalità di tenuta del registro e di trasmissione dei dati all'Inail, Dipartimento di medicina, epidemiologia, igiene del lavoro e ambientale, > Finanziamenti per la ricerca sono definiti dal d.m. 155/2007. > Borse di studio per la ricerca In particolare, il datore di lavoro deve: consegnare copia dei registri di esposizione e delle variazioni intervenute ogni tre anni e comunque ogni qualvolta l'Istituto ne faccia > Formazione in collaborazione con le richiesta: Università comunicare la cessazione del rapporto di lavoro, con le variazioni sopravvenute dall'ultima comunicazione; > Area salute sul lavoro consegnare il registro in caso di cessazione dell'attività dell'impresa richiedere copia delle annotazioni individuali in caso di assunzione dei lavoratori che abbiano esercitato attività che comportano > Rischi da agenti chimici, l'iscrizione ai registri. cancerogeni e mutageni Obiettivo dell'accentramento della documentazione è quello di mantenere traccia delle esposizioni subite dal lavoratore anche nel passaggio > Rischi da agenti biologici tra aziende diverse in modo tale da tutelare il lavoratore dal rischio di perdere la traccia di tutte le esposizione subite. L'importanza di > Rischi da agenti fisici mantenere l'integrità della "storia" dei livelli di esposizione del lavoratore è sostanzialmente legata all'effetto di accumulo delle sostanze tossiche nell'organismo umano. > Ergonomia occupazionale L'Istituto, in questo ambito, ha istituito ed aggiorna costantemente un sistema di registrazione delle esposizioni professionali ad agenti > Rischi psicosociali e tutela dei cancerogeni. La costituzione dei registri sopra citati, permette all'istituto di effettuare un'efficace azione di monitoraggio nazionale sui temi lavoratori vulnerabili dell'esposizione a cancerogeni negli ambienti di lavoro. A seguito dell'entrata in vigore del Decreto interministeriale n. 183 del 25 maggio 2016 recante le regole tecniche per il funzionamento del > Sistemi di sorveglianza, gestione Sinp, dal 12 ottobre 2017 è previsto che la trasmissione dei registri di esposizione a cancerogeni avvenga esclusivamente per via telematica. A integrata del rischio e supporto al questo scopo l'Istituto ha predisposto, per i titolari di posizione assicurativa, un applicativo disponibile nella sezione del portale Inail dedicata Servizio Sanitario Nazionale ai servizi on line Sorveglianza epidemiologica negli ambienti di lavoro e di vita Registro nazionale dei Prevenzione mesoteliomi (Renam) Moduli e modelli specifici di sezione Registro nazionale dei tumori naso-sinusali (Renatuns) > Circolare n. 43 del 12 ottobre 2017 "Registro di esposizione ad agenti cancerogeni e mutageni" e "Registro di esposizione ad agenti biologici". Modalità telematiche di Sistemi di registrazione trasmissione e aggiornamento. dell'esposizione a cancerogeni occupazionali D.lgs 81/2008 - (artt. 234, 236, 242, 243, 260) Sorveglianza epidemiologica ಿ delle esposizioni ad agenti D.m. 155/2007 biologici

- > Interazioni sinergiche tra rischi
- Sorveglianza sanitaria e promozione della salute
- Adempimenti per i medico competente, il medico autorizzato e il datore di lavoro

Sistema informativo e Faq acquisizione dei dati

**INCLL** 

• Sul portale INAIL è disponibile una sezione dedicata ai sistemi di registrazione agli agenti cancerogeni occupazionali.

# Sistemi di registrazione agli agenti cancerogeni occupazionali

Home > Attività > Ricerca e Tecnologia > Area salute sul lavoro > Sorveglianza epidemiologica negli ambienti di lavoro e di vita > Sistemi di registrazione dell'esposizione a cancerogeni occupazionali

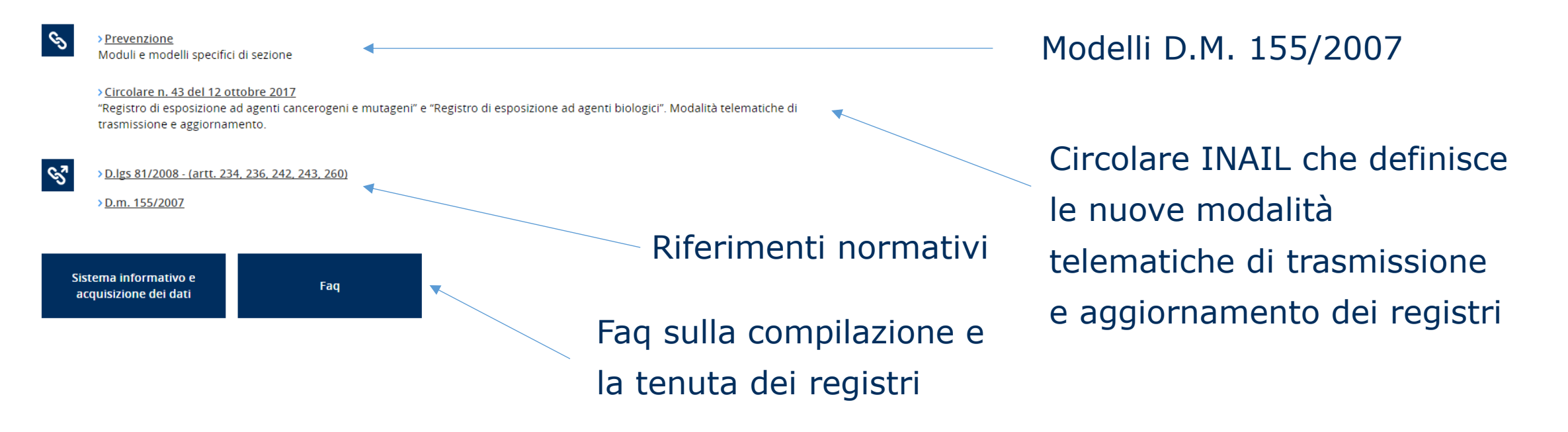

La pagina è raggiungibile al link:

[https://www.inail.it/cs/internet/attivita/ricerca-e-tecnologia/area-salute-sul-](https://www.inail.it/cs/internet/attivita/ricerca-e-tecnologia/area-salute-sul-lavoro/sorveglianza-epidemiologica-negli-ambienti-di-lavoro-e-di-vita/sistemi-di-registrazione-esposizione-a-cancerogeni.html)

[lavoro/sorveglianza-epidemiologica-negli-ambienti-di-lavoro-e-di-vita/sistemi-di-registrazione-](https://www.inail.it/cs/internet/attivita/ricerca-e-tecnologia/area-salute-sul-lavoro/sorveglianza-epidemiologica-negli-ambienti-di-lavoro-e-di-vita/sistemi-di-registrazione-esposizione-a-cancerogeni.html)

[esposizione-a-cancerogeni.html](https://www.inail.it/cs/internet/attivita/ricerca-e-tecnologia/area-salute-sul-lavoro/sorveglianza-epidemiologica-negli-ambienti-di-lavoro-e-di-vita/sistemi-di-registrazione-esposizione-a-cancerogeni.html) INGIL

Criticità e soluzioni emerse dall'applicazione del nuovo Registro degli Esposti agli Agenti Cancerogeni e Mutageni

# Grazie per l'attenzione

INAIL - DIPARTIMENTO DI MEDICINA, EPIDEMIOLOGIA, IGIENE DEL LAVORO E AMBIENTALE Email: [dmil@inail.it](mailto:dmil@inail.it) PEC: [dmil@postacert.inail.it](mailto:dmil@postacert.inail.it)

Davide Di Marzio Laboratorio di Epidemiologia Occupazionale e Ambientale Telefono: 06 5487 2442 Email: [d.dimarzio@inail.it](mailto:d.dimarzio@inail.it)